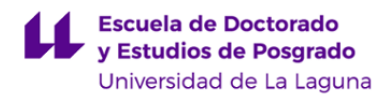

# **Escuela de Doctorado y Estudios de Posgrado**

## **Máster Universitario en Biomedicina**

### **ADENDA A LA GUÍA DOCENTE DE LA ASIGNATURA:**

### **Diseño y análisis experimental en biociencias (2020 - 2021)**

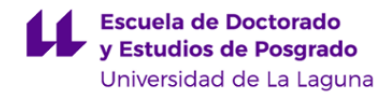

#### **1. Datos descriptivos de la asignatura**

Asignatura: Diseño y análisis experimental en biociencias **Código: 835861106 Código: 835861106** 

#### - Titulación: **Máster Universitario en Biomedicina**

- Curso: **1**

- Duración: **Primer cuatrimestre**

#### **3. Profesorado que imparte la asignatura**

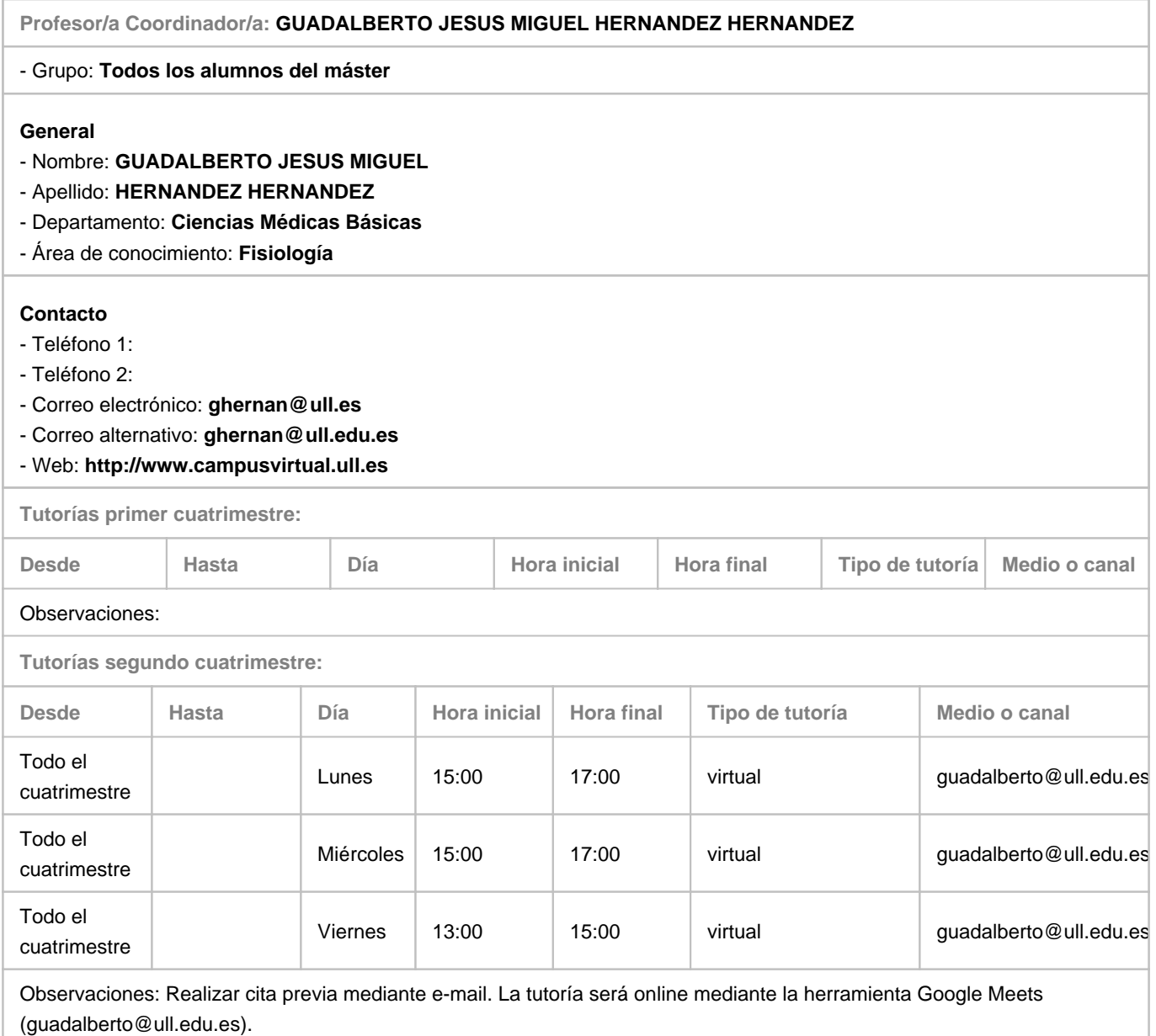

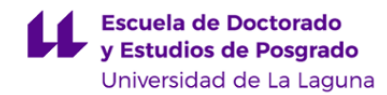

#### **7. Metodología no presencial**

**Actividades formativas no presenciales**

**Actividades formativas Equivalencia GD** 

#### **Comentarios**

En el caso en que se produzca un escenario de suspensión total de la presencialidad, las clases teóricas y prácticas se impartiran on line empleando la herramienta Google Meet. La resolución de ejercicios y problemas asociados a clases prácticas se realizará por el mismo medio. Se proveerá un link al correspondiente Google Meet al que los alumnos podrán unirse antes de empezar la clase teoríca y/o práctica. Se suministrará por adelantado todo el material necesario y adicional para las mismas, estando dicho material disponible en el Aula Virtual de la asignatura. Por último, mediante la herramienta Google Meet también se comprobará la asistencia del alumnado a la asignatura.

#### **9. Sistema de evaluación y calificación no presencial**

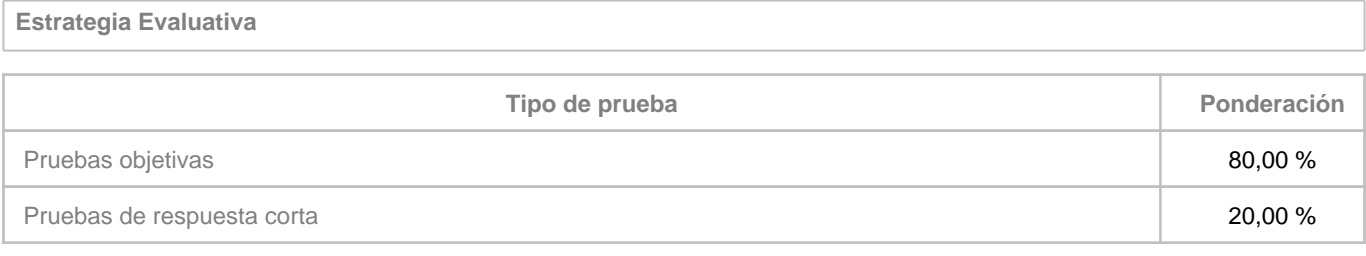

#### **Comentarios**

La prueba objetiva online que sustituye al examen final presencial será similar a la descripción proporcionada en la guía docente original, con la salvedad de que se realizará mediante el aula virtual de la asignatura. Al inicio de la prueba se le solicitará al alumnado que se identifique con su DNI y que muestre la dirección IP de su ordenador empleando la aplicación Google Meet. Tras esto, los/as alumnos/as podrán acceder al cuestionario disponible en el aula virtual únicamente desde la IP proporcionada. El tiempo para completar el cuestionario estará limitado a 45 minutos y se permitirá un único intento para responder a cada pregunta.